| BULETINUL                                | Vol. LXII   | 113 - 118 | Caria Tahaia¥ |
|------------------------------------------|-------------|-----------|---------------|
| Universității Petrol – Gaze din Ploiești | No. 4B/2010 |           | Seria Tehnică |

# Innovative Solutions for Electric Drives System Tests of Offshore and Onshore Drilling Rigs, Provided by ICPE ACTEL

Ion Potârniche\*, Adina Monica Popa\*\*

- \* ICPE ACTEL S.A.; e-mail: ion.potarniche@icpe-actel.ro
- \*\* Politehnica University Bucharest; e-mail: adinamonicapopa@yahoo.com

### **Abstract**

This paper presents a method of centralizing control and reporting of testing and validations on industrial power electronics equipment of high complexity. The method provides automated test performing and reporting, while allowing the human intervention in parameterization and establishment of test entries. The hardware data acquisition infrastructure and software tools built for this application are described, as well as experimental results. The paper shows how this software integrates as a module within a broader enterprise resource planning application, following the design and performance requirements imposed by a business critical software. The conclusions include other possible applications and further development.

**Key words:** testing, validation, software, data acquisition, power electronics, enterprise resource planning

### Introduction

Manufacturers of electronic equipment have been facing the conundrum of performing reliable testing in a time and cost-efficient manner for a long time [1]. The challenges in this area are diverse. They lie, in some cases, in the complexity of electronic products; in other areas, the testing process needs to be flexible and easily adaptable to newly designed products. Some manufacturers are constrained to reduce manpower allocated to testing.

Automatic test equipment (ATE) is generally used to solve this problem [2]. ATE is a generic term for a system that is used to test electronic devices (known as devices under test), and that uses automation to perform the tests or evaluate the test results, or both. A wide range of ATEs have been developed for different purposes. Lately, most ATEs are computer controlled. For high complexity equipment in power electronics, automatic testing systems are built using a combination of ATE tools and custom written test scripts. Programming of tests requires knowledge of the specific proprietary languages or interfaces provided with the test instruments [3].

The present study describes a cost-effective, easy to use and extensible solution of automating the verifications and processing the test results for power electronics complex equipment. The solution was developed with a standard data acquisition system (hardware and device driver software) and a novel software module built for this application. A novelty factor is that the software is separated and independent from the equipment under test and the acquisition system.

Thus, the same software design can be applied to a variety of purposes. The test reports and performance charts, which are the final deliverables of this system can be easily integrated in a company's management software, are available at any time for visualization for a number of users and can be exported and printed in different formats.

### **Method Overview**

This paper presents a method of automatically processing functional and performance test data for power electronics equipment of high complexity, such as electrical supply and control for drilling.

The equipment under test is connected to a data acquisition system that samples and converts analogical and digital signals and provides the digital data to the acquisition software installed on a personal computer. This setup is described in more detail in chapter 3. The inputs from the power electronics equipment are voltages, currents and status indicators.

The measurement data from the acquisition is fed to a custom built software system. For each type of equipment under test, this software stores a number of test entries that need to be completed in order for the equipment to be declared valid according to the technical specifications. The names and descriptions of the test entries are stored in a readable format in a relational database. The conditions that need to be fulfilled for each test are defined in the code. Measured data from the acquisition system in stored in the database and compared against the test rule. The software decides if each of the tests has been passed after a round of measurements. Measurements over time are also used to create performance charts. Some of the test results can be filled in by an operator directly in the application, in the case of visual verifications, for instance.

The final deliverable is a test report with performance charts, that can be viewed in the software's interface or exported and printed in other formats. Separate test reports can be built for type or lot testing, for tests that take place at the producer's facility or at the end user.

This software module is integrated, from the point of view of the presentation and the underlying design, with an enterprise resource management software (ERP). ERPs are software packages which are designed to integrate a complete range of business processes and function in an organization, in order to uniformly present the business from the perspective of a single information and IT architecture [6]. Among the advantages of this integration, we mention a shorter development cycle due to preexisting base libraries for data access and presentation, a single authentication and authorization framework, performance and scalability criteria defined for the ERP are extended to the testing and verifications module.

# **Data Acquisition**

The output from the equipment under test reaches the processing software by means of a data acquisition system.

This comprises a custom card for obtaining unified signal (±10 V), a data acquisition (DAQ) card [4], a personal computer with a PCMCIA slot and Windows XP operating system, LabVIEW software from National Instruments [5].

Analogical signals can be sampled and converted into digital values with the aid of data acquisition cards, in order to be manipulated by a computer program. By adding inputs to a personal computer, this can be transformed into a high-performance and flexible testing system. The DAQ card used permits data acquisition on 16 channels of analog input and 32 lines of digital I/O.

LabVIEW, Measurement Studio and VirtualBench, was chosen as driver software for the DAQ card for reasons of availability, the powerful graphical programming environment and the easy integration with external systems.

Although LabVIEW has many features and uses, we only employ the data acquisition capabilities. In a subsequent version, the software could make use the more lightweight NI-DAQ libraries for the data acquisition. Measurement data from the equipment under test is thus read through a LabVIEW graphical program, and exported in a tab separated format to be processed and stored by the software built for this application. This is presented in the next chapter.

### **Software Architecture**

The architecture of the software module was designed to satisfy a number of goals:

- the testing reports and verification results must be generated automatically from two categories of data: obtained directly from the equipment under test, and manually inserted by a testing operator;
- the reports must be visible as they are being completed through a user-friendly interface;
- the application must be accessible from local and remote personal computers, within an intranet network;
- the system must ensure protection of data against unauthorized access; all access is subject to user identification and password control;
- the module must integrate seamlessly within an ERP software, and must inherit the security, reliability and performance constraints imposed on the larger architecture.

This software was built as a web-based application with a three-tier architecture:

- an application layer, written in object-oriented PHP, responsible for the interface logic, user interaction and data display processing,
- a business layer, also written in PHP, containing the data acquisition and storage logic, the testing and verification procedures,
- a relational database layer, for storing the testing raw data, test report templates and results.

From a use-case perspective, users that are logged can visualize test reports, fill in the information that is required from the test operator, create a new test report and initialize the automated verification procedure. The possible action flows are presented in figure 1. Authorization is necessary for each view and edit action.

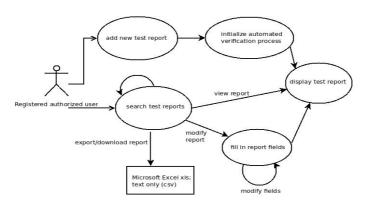

Fig. 1. Use-case view on the testing module for a user with full rights.

Access to this module's interface is regulated via a permissions system used in the whole ERP software. User accounts are defined for the ERP application as a whole, and user roles are

defined to cover different functionalities spanning one or more modules. Application users are assigned any number of predefined roles, with certain rights on actions and interfaces.

The implementation of this software application makes use of design patterns and principles used in the containing ERP application, and actually extends base objects and uses data access libraries that are used by all modules in an ERP. For this module to function, there is no need for the entire ERP to be installed or functional, only a core of base objects and utility libraries has to be present. The authentication and authorization database needs to be installed as well.

The application is built on the MVC (model-view-controller) architectural pattern [7][8]. This design isolates application logic from input and presentation logic (user interface), permitting independent development, testing and maintenance. The base MVC objects are supplied by the ERP core.

Data is stored in an open-source MySQL relational database, which contains the predefined test report forms, as well as the measurement results and the resulting test reports for all tested products. The test report forms are defined for each product category, but can have custom fields for each tested equipment, if necessary. The measurements are correlated with the test report forms, compared against the test conditions and the information of whether the equipment has passed a certain test is also stored in the database.

The integration with the company's ERP application brings a good visibility over the characteristics and technical documentation of all the product categories that can be tested. The status of the testing operations is shown in other areas of the ERP, such as progress of contracts, human resource allocation, reporting for management purposes.

# **Experimental Results**

As an example, we show the test results for an equipment which ensures the supply, control, command and protection of the excitation winding of a synchronous generator. By means of this equipment, the parameters of the controlled generator are maintained at specific values and the machine running is optimized. The method can be easily extended to the electric drives existing on offshore and onshore drilling rigs. The test procedures are the same with no modifications.

The tests conducted on this product take place in two steps, the first one at the producer's facility and the second at the end user, where the equipment is connected to the real running conditions.

The tests confirm the good operating of the equipment by:

- maintaining the parameters at the preset values,
- enforcing the parameter limitations in the preset ranges,
- correct response to several command sequences,
- correct behavior at failure and breakdown simulations,
- the dynamic behavior of the specific parameters, with the equipment connected to the generator.

Among the performed tests, we mention a few operating tests for the digital automatic regime:

- measurement of the excitation current (preset value  $\pm 2\%$ ),
- generator current control, in a range of 0.8 to 1.15 of the nominal generator current ( $\pm 1\%$ ),
- the limitation of the excitation current at two times the nominal excitation current, at forcing regime,
- the limitation of the minimum excitation current in the range of 0.3 to 0.8 of the idle regime excitation current ( $\pm 1\%$ ),
- the limitation of the output generator voltage at 1 to 1.2 of the nominal generator voltage.

A small excerpt of a resulting test report for this equipment is shown in figure 2.

|                                                                            | TEST REPORT No./ Date |                                            |                |                |              |          |                               |           |  |  |
|----------------------------------------------------------------------------|-----------------------|--------------------------------------------|----------------|----------------|--------------|----------|-------------------------------|-----------|--|--|
| PRODUCT: STATIC EXCITATION EQUIPME<br>TECHNICAL SPECIFICATION SF No.4/2001 |                       |                                            |                |                |              |          |                               |           |  |  |
| TEST                                                                       | UM                    | TEST RULE                                  | TEST<br>RESULT | TEST<br>PASSED | TYPE<br>TEST | LOT TEST | TESTED AT<br>MANUFACTU<br>RER | TESTED AT |  |  |
| Operation regime: AUTOMATIC - digital                                      |                       |                                            |                |                |              |          |                               |           |  |  |
| generator current (Igen) control:<br>0,8÷1,15Inom gen ±1%                  | А                     | SF condition<br>2.4.2.2, method<br>4.4.2.2 | 241-347        | yes            | yes          | yes      | yes                           | yes       |  |  |
| limitation of Iexc at 2Inom exc±1%, forcing regime                         | А                     | SF condition<br>2.4.2.2, method<br>4.4.2.3 | 70,5           | yes            | yes          | yes      | yes                           | yes       |  |  |
| limitation of Iexc at 2Inom exc±1%, after forcing                          | А                     | SF condition<br>2.4.2.2, method<br>4.4.2.4 | 70,6           | yes            | yes          | yes      | yes                           | yes       |  |  |
| limitation of Imin exc in the range 0,3+0,8Iexc idle $\pm 1\%$             | А                     | SF condition<br>2.4.2.2, method<br>4.4.2.5 | 15,1 - 40,2    | yes            | yes          | yes      | yes                           | yes       |  |  |
| limitation of Uout gen at 1÷1,2Unom gen<br>±1%                             | kV                    | SF condition<br>2.4.2.2, method<br>4.4.2.6 | 10,09-12,1     | yes            | yes          | yes      | yes                           | yes       |  |  |

Fig. 2. Fragment of test report

As an example for the dynamic performances of the equipment, we present in figure 3 the response of the generator voltage when the input is a step signal of -/+10%, the equipment operating in idle automatic regime. From 95% to 85% from nominal generator voltage, shown in the interval 15s÷17s on the chart below, and from 85% to 95% from nominal generator voltage, the interval 24s÷26s. The voltage generators reach the new value in 3s, within the accepted time interval. The measured parameters are scaled according to the design setups.

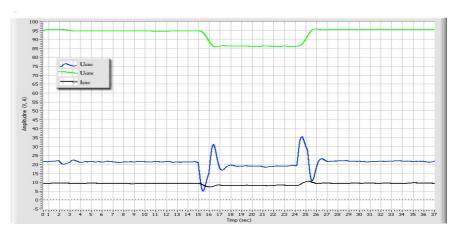

Fig. 3. Generator voltage response to a step signal

### **Conclusions**

This paper has shown a new method of automating testing and validations for complex power electronics equipment. The novelty is the custom built software which is logically independent from the equipment under test or the data acquisition system.

The aim was to create an affordable solution from the point of view of the hardware and software setup, while on the same time being extensible to other product categories. Because of the separation from the equipment constraints, the software can be applied to a wide range of products, using the same or different data acquisition setups.

The integration with an ERP package brings easier development and maintenance, scalability, security and integrity of data, extensibility of features and of the presentation layer. Due to the associations that the ERP software brings, between the tested equipment and the product categories, contracting, human resources and logistics associated with the testing process, it provides a larger view of the quality assurance activities in an enterprise. For purposes of reporting or managerial survey, the testing software and data can be manipulated without difficulty.

Future directions of development may include replacing the software for data acquisition with custom built libraries, using the minimal acquisition driver libraries, which may also increase the performance of the solution. This would bring down the software costs and could permit better automated control of the testing process. From the point of view of the final results presentation, the software could be extended to generate different types alerts related to test exceptions, and the test report documentation could automatically be included in the contract documentation and the company's virtual library.

## References

- 1. *A.H. Parker*, "Automatic testing of electronic systems", in Non-Destructive Testing, vol. 1, issue 1, August 1967, pages 25-29
- 2. A.C. Stover, "ATE: automatic test equipment", McGraw-Hill Book Co., 1984
- 3- W. Fleischhammer, "Quality by design for electronics", Springer, 1996
- 4. DAQ 6023E/6024E/6025E User Manual, National Instruments, Dec. 2000
- 5. LabVIEW User Manual, National Instruments, Apr. 2003
- 6. H. Klaus, M. Rosemann, G.C. Gable, "What is ERP?", in Information Systems Frontiers, vol. 2, no. 2, 2000
- 7. T.M.H. Reenskaug, "MVC, XEROX PARC", 1978-1979
- 8. *J. Kargl*, "PHP-MVC-frameworks- Evaluierung von Web Application Frameworks für die serverseitige Scriptsprache PHP", GRIN Verlag, 2009

Soluții inovative pentru sistemele electrice de testare a acționărilor electrice din cadrul echipamentelor de foraj marin și terestru, furnizate de ICPE ACTEL

### Rezumat

Aceasta lucrare prezinta o metoda de a centraliza controlul testarii si validarii unor echipamente industriale complexe de electronica de putere. Metoda propune efectuarea si raportarea testelor intr-o maniera automata, permitand interventia operatorului uman pentru parametrizare si setare a intrarilor de test. Sunt prezentate sistemul de achizitii de date si software-ul construite pentru aceasta aplicatie, precum si rezultatele experimentale. Este evidentiat si modul in care programul software se integreaza ca modul intr-o aplicatie de planificarea resurselor intr-o intreprindere, respectand cerintele de proiectare si performanta ale unui sistem informatic critic pentru afacere. Concluziile finale mentioneaza alte aplicatii si posibilitati de dezvoltare ulterioara.